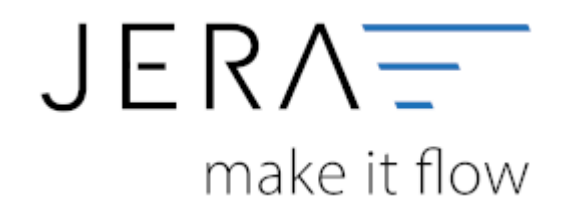

#### **Jera Software GmbH** Reutener Straße 4

79279 Vörstetten

#### **Inhaltsverzeichnis**

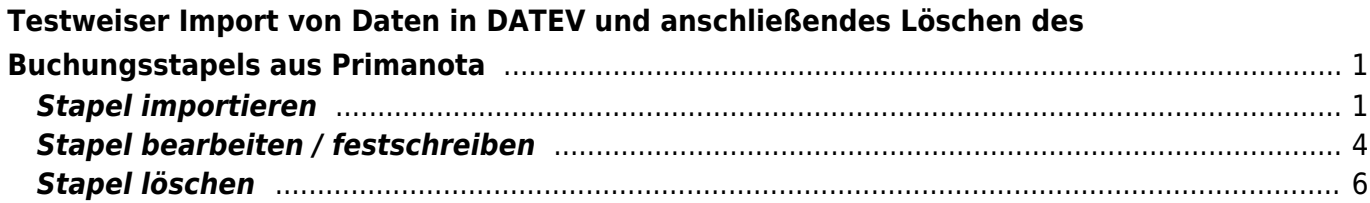

# <span id="page-2-0"></span>**Testweiser Import von Daten in DATEV und anschließendes Löschen des Buchungsstapels aus Primanota**

## <span id="page-2-1"></span>**Stapel importieren**

Die Verarbeitung der Daten aus der Schnittstelle erfolgt im DATEV grundsätzlich über die Funktion "Stapelverarbeitung" (s. Abb. 1).

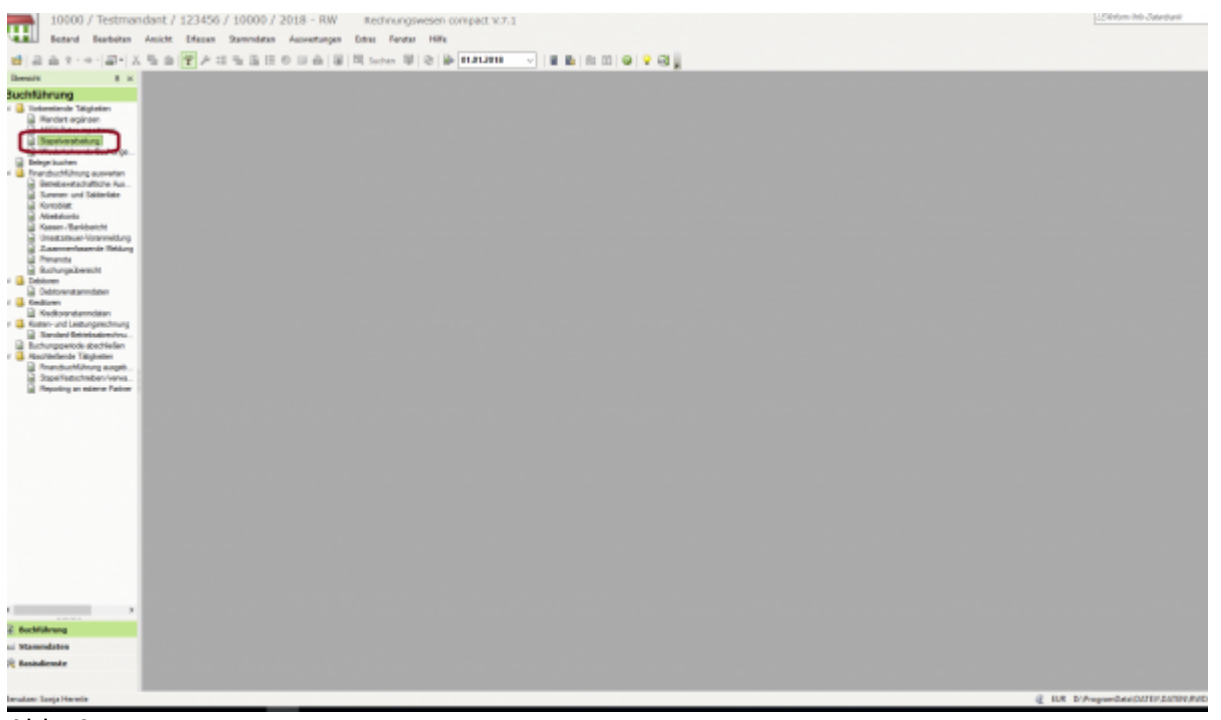

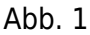

Durch die Auswahl der Funktion "Importieren" können Sie sich die vorhandenen Stapel aus dem Exportverzeichnis der Schnittstelle in das DATEV laden (s. Abb. 2).

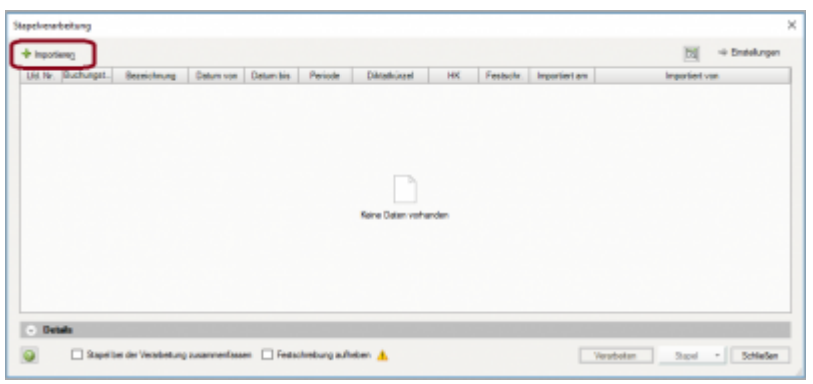

Abb. 2

Alle zur Verfügung gestellten Stapel aus der Schnittstelle werden Ihnen angezeigt. Durch Anklicken der Funktion "Importieren" kann jeweils ein Stapel ausgewählt werden (Abb. 3).

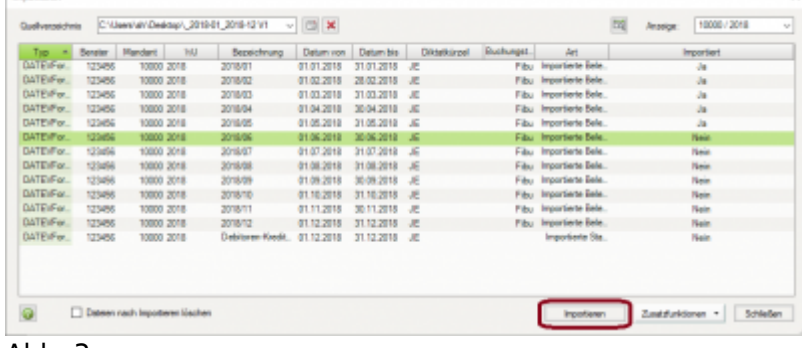

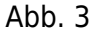

**Service** 

Klicken Sie anschließend auf den Button "Verarbeiten" (Abb. 4).

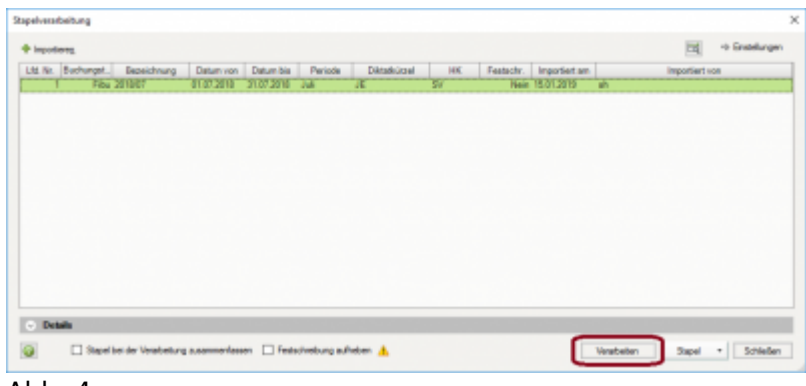

Abb. 4

Es wird Ihnen nochmals der Zeitraum angezeigt, für den im Stapel vorhandene Buchungen vorliegen. Nach Abgleich kann über den Button "OK" der Stapel importiert werden (Abb. 5).

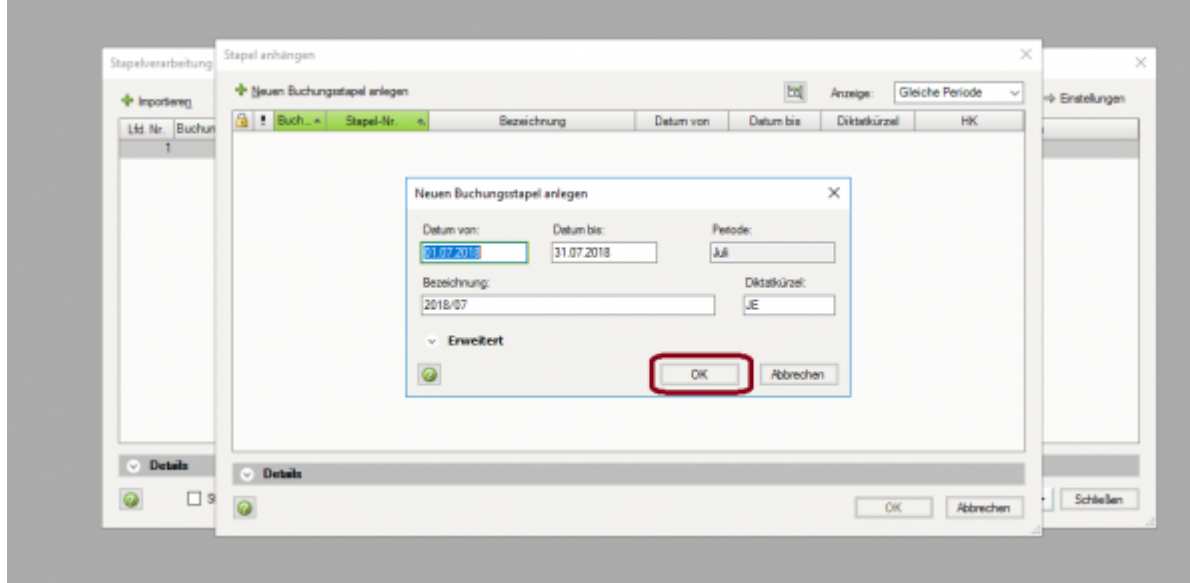

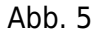

Zum Öffnen des Stapels klicken Sie bitte den Button "Öffnen" (Abb. 6).

|           | Stapel autwählen |                   |                 |         |             |            |            |                             |              |                         | ×               |
|-----------|------------------|-------------------|-----------------|---------|-------------|------------|------------|-----------------------------|--------------|-------------------------|-----------------|
|           |                  |                   |                 |         | 园           | Anzeige:   | Alle       | $\mathcal{V}_{\mathcal{M}}$ |              |                         |                 |
|           | <b>f</b> Buch    | Stepel-Nr.        | $\mathcal{A}$ . |         | Bezeichnung | Datum von  | Deturn bin |                             | Diktatkürzel | HK.                     | Festacht .- Nr. |
|           |                  | Fibu 01-2018/0001 |                 | 2018/01 |             | 01.01.2018 | 31.01.2018 | JE                          |              | SV.                     | Ŧ               |
|           |                  | Fibu 02-2018/0001 |                 | 2018/02 |             | 01.02.2018 | 28.02.2018 | JE                          |              | $\mathsf{S}$            | 2               |
|           |                  | Fibu 03-2018/0001 |                 | 2018/03 |             | 01.03.2018 | 31.03.2018 | JE                          |              | <b>SV</b>               | 3               |
|           |                  | Fibu 04-2018/0001 |                 | 2018/04 |             | 01.04.2018 | 30.04.2018 | JE                          |              | <b>SV</b>               | 4               |
|           |                  | Fibu 05-2018/0001 |                 | 2018/05 |             | 01.05.2018 | 31.05.2018 | JE                          |              | \$V                     | 5               |
| $\bullet$ |                  | Fibu 06-2018/0001 |                 | 2018/06 |             | 01.06.2018 | 30.06.2018 | JE                          |              | $\overline{\mathsf{s}}$ |                 |
|           |                  |                   |                 |         |             |            |            |                             |              |                         |                 |
|           | $\vee$ Details   |                   |                 |         |             |            |            |                             |              |                         |                 |
|           |                  |                   |                 |         |             |            |            |                             |              | Office                  | Abbrechen       |

Abb. 6

Zunächst wird Ihnen das Importprotokoll für den Buchungsstapel ausgegeben. Dieses enthält Hinweise und Fehlermeldungen, die eine sachliche Überarbeitung des Buchungsstapels erforderlich machen. Ein Arbeiten mit der Schnittstelle ist hier nicht möglich! Fehlerhafte Buchungen müssen entweder in der Warenwirtschaft bzw. im Shopsystem korrigiert und anschließend neu exportiert werden oder alternativ im DATEV selbst als Korrekturbuchungen vorgenommen werden.

Das Protokoll schließen Sie über den Button "Schließen" (Abb. 7).

|   | <b><i><u>Relatives</u>tent</i></b>                                                                                                    | <b><i><u>Reidmann</u></i></b> | School, a Orbital photography | T KILDRING<br><b>Lating</b>                                                                                                    |  |  |
|---|----------------------------------------------------------------------------------------------------|-------------------------------|-------------------------------|----------------------------------------------------------------------------------------------------|--|--|
|   | To Englis de' Analysism Gerifisius experie<br>at whether.                                                                                                    | <b>PENDENT</b>                | <b>Bill Bushung Nr. Kr.</b>   | <b>Joseph Fill Fill</b><br><b>Exit Habon Harmonishers II</b><br>当院<br><b>Capabons (FC)</b><br><b>SELL BUR BTB</b><br>Solarah 1 (EL-Polt)<br>Sociological collections fits attract use autor<br>are of constants for \$1.                      |  |  |
|   | The Strates der Angelmann Amfiliations under<br>at a higher to                                                                                                    | <b>BELIEVES</b>               | <b>All School II</b>          | <b>STORY ENGIN</b><br>Sill, Hallah Participation S.<br>TAI BA<br>Setti 172<br>Don analysis of<br>Debyt Containts<br>Selephon 1 FR (450)<br><b>EDA non TODA DP promised in remained</b><br>The automobile of the                               |  |  |
| ٠ | They elegangedness Fluester in Inter-<br>Department are related Chekkup known and<br>restate arguments in the rate to be<br>restates to problem and a de-<br>material appeals to the adver-<br>Foremediates Insulates - Enthaust Den<br>dar Kontenserier | <b>PE-EDIA</b>                | HE Bahara N . HE              | <b>Joseph STREET</b><br><b>End-Hallen-Hannyalview: 3</b><br><b>GREEK</b><br>Ave. 383<br>Spectrum 300<br><b>COLAIRE</b><br><b>Enclosement This Last</b><br>Art Andrew Car Car 1971                                                             |  |  |
|   | Fibrogarular in failabhi 1 au tar amál-tar<br><b>Texnibilities: \$1.54 m/s/family state-follow-</b>                                                                                                    | <b>REVAIL &amp;</b>           | 50 Bulletin W. Bill           | <b>USUAL BERT</b><br>Sid, Hallah-Rentewidtary II<br>TAX EAT.<br>King Boo's<br><b>Counters</b> SEA<br><b>BY TONGINAL III</b><br>Dearer, G.O. 2119<br>Detail 1 September<br><b>Enforcement Texture (Str.)3 State</b><br>New Architecture (Inc.) |  |  |

Abb. 7

Entscheiden Sie sich für einen Import trotz Fehlermeldungen und Hinweisen, bietet DATEV Ihnen über das Setzen des Radiobuttons die Möglichkeit alle Buchungen trotz Fehler und Hinweisen zu übernehmen oder alternativ nur die korrekten Buchungssätze zu übernehmen. Treffen Sie Ihre Wahl und bestätigen Sie diese mit dem Button "OK" und verarbeiten Sie den Stapel über die Funktion "Verarbeiten" (Abb. 8).

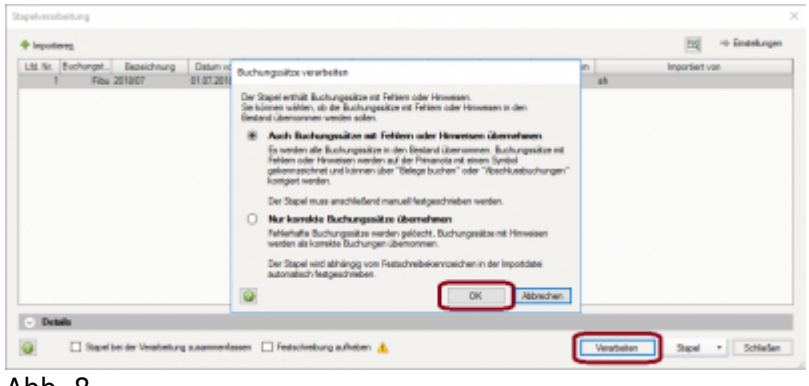

Abb. 8

Sie erhalten von DATEV die Rückmeldung nach Verarbeitung des Stapels wurde. Bestätigen Sie die Meldung mit dem Button "OK" (Abb. 9).

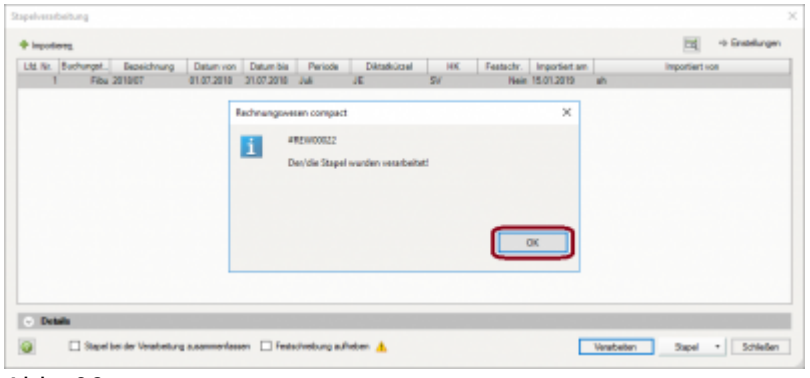

Abb. 09

#### <span id="page-5-0"></span>**Stapel bearbeiten / festschreiben**

Der Stapel ist zunächst noch nicht festgeschrieben und kann über die Funktion "Primanota" aufgerufen werden (Abb. 10).

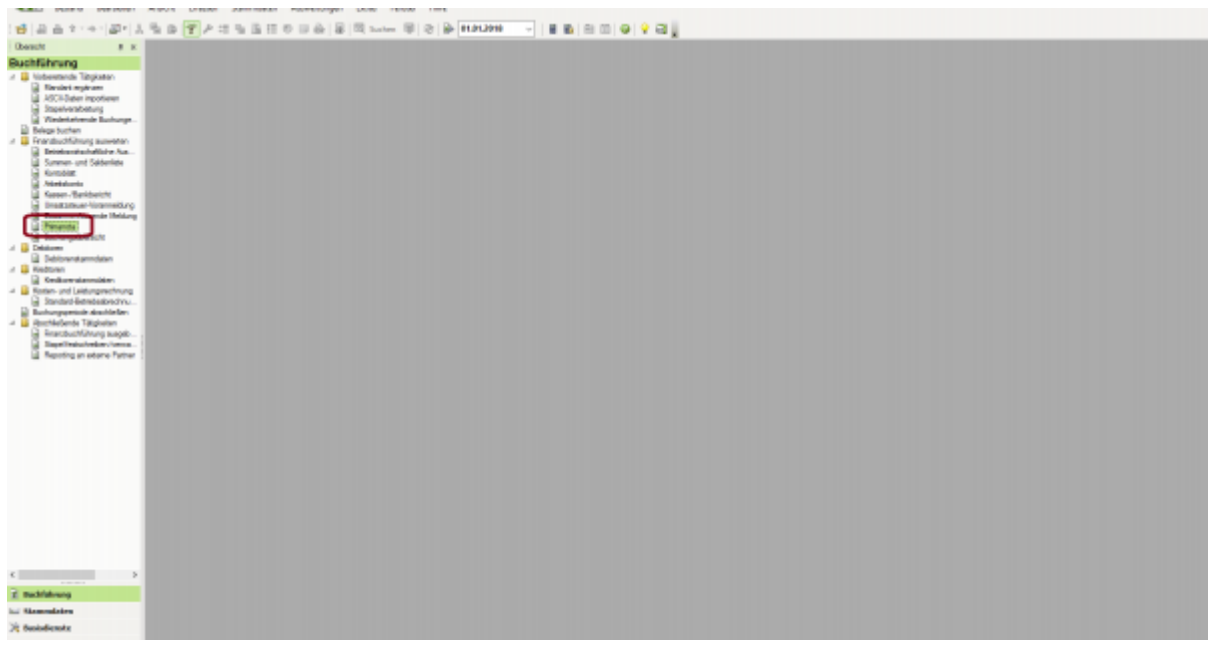

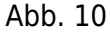

Durch die Auswahl des Stapels öffnen Sie diesen in der Primanota (Buchungsvorschau), siehe Abb. 11 und Abb. 12.

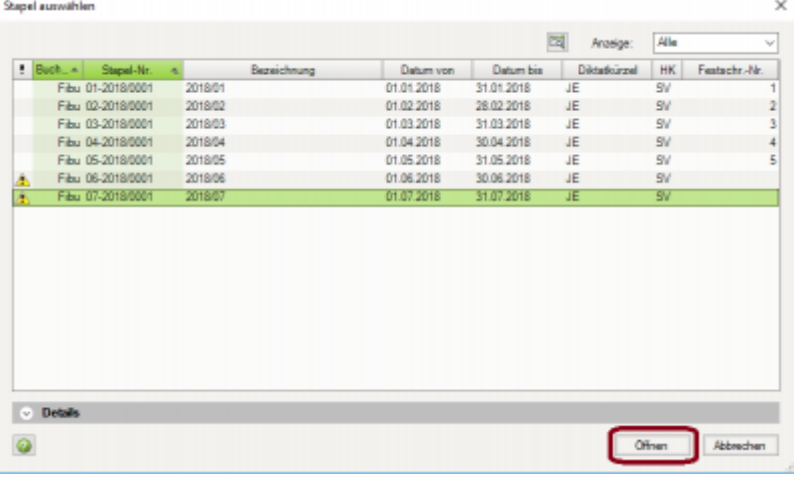

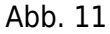

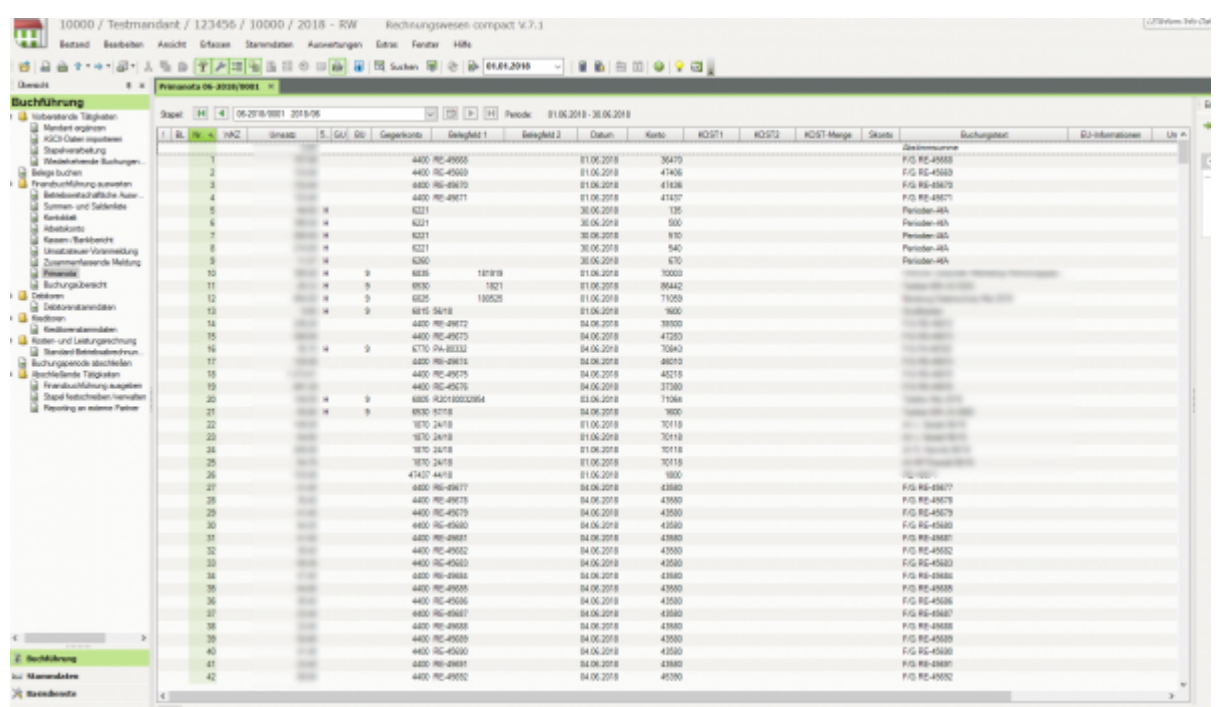

#### Abb. 12

Hier haben Sie die Möglichkeit Korrekturen vorzunehmen (Abb. 13).

2024/05/23 07:46 6/7 Testweiser Import von Daten in DATEV und anschließendes Löschen des Buchungsstapels aus Primanota

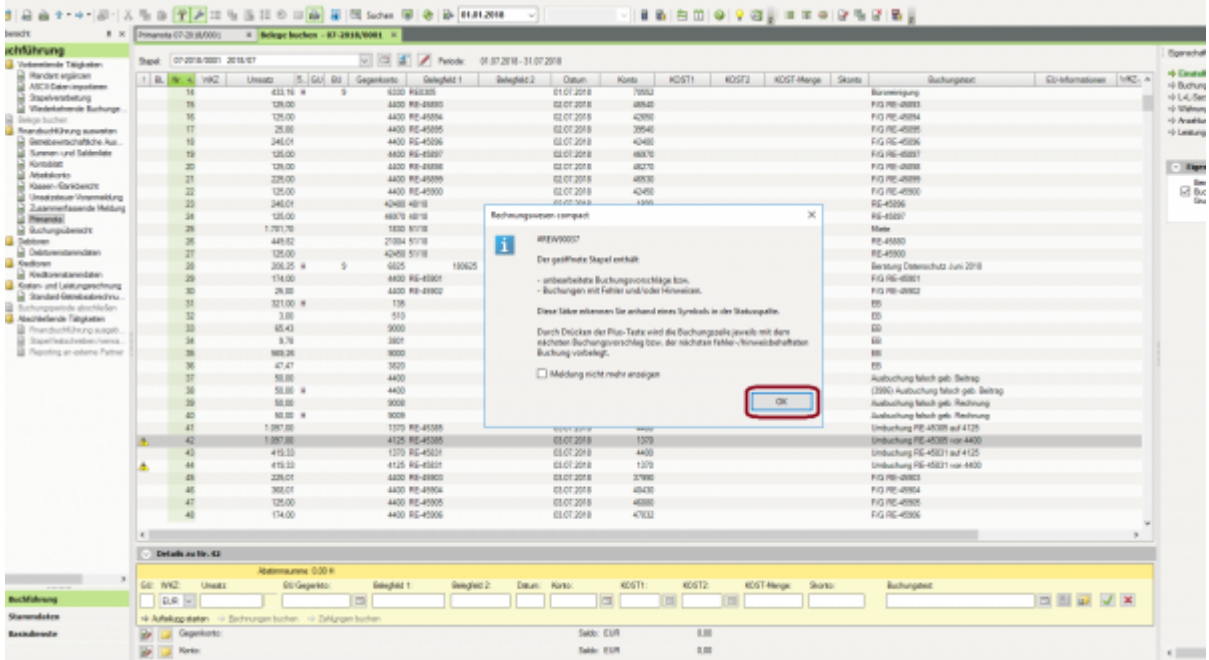

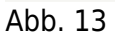

Wenn Sie die Buchungsmaske verlassen erhalten Sie die Möglichkeit, den Stapel direkt festzuschreiben oder diesen nochmals in der Primanota zu speichern. Treffen Sie Ihre Auswahl über das Setzen des Radiobuttons (Abb. 14).

| Buchführung<br>$-138$<br>07-2918-0001 2918-07<br>01073011-31073010<br><b>A</b> Panade<br>Staget:<br>4 B Volventende Tätidister<br><b>Neided experience</b><br>S. GO BJ Geomborto<br><b>KOST-Renow Skores</b><br>Et-Manutionen (VRZ), a<br>1 60 No. 4 VAC<br><b>Behealteld 2</b><br>Deter<br>epsity.<br>scoira.<br><b>Rechargement</b><br><b>Greats</b><br><b>Enlisohold 1</b><br>Kieska<br>ANCA Datan importance<br>1870<br>源記期間<br><b>Jany 10901883</b><br><b>SKS</b><br><b>E7077</b><br>Standmorphotonic<br><b>KNI</b><br><b>CWIT NOTE</b><br>第22期間<br><b>RE-JEES</b><br>1800<br><sup>2</sup> Neishelvervie Barhunge.<br>R71<br>加加加加<br>1800<br><b>RE-STADA</b><br><b>ATRAIT ASSES</b><br>Gelege buchen<br>1800<br>R72<br>36490 5318<br>第記表集<br><b>REARCH</b><br>/ U Franskul/Kihung ausweisn<br>573<br>1800<br><b>RF-ASTR</b><br>Bahlabawirtantarikina Aus.<br>4209 5318<br>加尼器排<br>Summer- und Saldenbay<br>574<br>1800<br>47514 5318<br>到記器班<br>配布班<br>Rentaldati<br>5%<br>1800 5318<br>1460<br>到記器班<br>Geldnessk<br>Abelskores<br>5%<br>3403 5318<br>1000<br>21.07.2810<br><b>RE-40101</b><br>Grass-Santanote<br>ST1<br>47847 53mB<br>1930<br><b>RE-40102</b><br>2137,2818<br>Unsetzikoar Voranmeitiung<br>576<br>1930<br>476th Strik<br>21.07.2010<br><b>RE-WITH</b><br>ZusanmerEspande Meldung<br>579<br><b>20000 String</b><br>21.07.2010<br>1800<br>86-40103<br>Primarysia<br>1800<br><b>NRT</b><br>3800 5310<br>21.07.2010<br><b>RE-DOTED</b><br>Tomeliagradual i<br>AN AIR SEALS<br>NT1<br><b>A MOVE</b><br><b>EDM NOTE</b><br><b>RE-JEEST</b><br>J. B. Debkown<br><b>Dickowntennolasn</b><br>$\mathbb{R}$<br>Effectung beenden<br>ND <sub>3</sub><br><b>ATEN MINE</b><br><b>PET-US STR</b><br>J. III Nedlams<br>NET)<br>4600 5318<br><b>REARTING</b><br>line scinargervillige Stablishung erlandet ein zeitrahes Festschreiten.<br><b>Ballismiannian</b><br>686 5318<br><br>Entgehalrechnung 31.7.2018<br>Himagine zu den durch die GoSD forskretisierten Anfonderungen finden Sie Nier: Dok. Jár. 1080CSC.<br>/ Lill Koden- und Leistungenohnung<br>17690 5618<br><b>RE-45079</b><br>$\overline{\phantom{a}}$<br><b>Bandari Bendualment</b><br>4847 5618<br>RG-4037<br>Buchungspetrale absolutely.<br>-Educatedorebrund<br>50<br>3489 5618<br>AC-4620<br>/ Bachlebruin Taliptates<br>C Bachungskapel 'ET2018/0001 - 2018/ET1/estachsdam<br>47864 Skindi<br>GC-4034<br>Prands.chi.hu.no.a.apab.<br>El Barburgskapel '07:0018/0001 - 2018/07" restin sicht Festschmiten<br>Sit<br><b>AROOS SAYS</b><br>AC-46220<br>Stand festad values varies.<br><b>B</b> Faceling an externa Partner<br><b>SH</b><br>4854 56/18<br><b>SECTION CONTRACTOR</b><br>O metrere Bushungsstapel festistiveben.<br><b>SIX</b><br><b>4254 M/10</b><br>and the selection of the con-<br>ø<br><b>National Ameri</b><br><b>MK3</b><br><br><b>GENE MUTH</b><br>and and the second control of<br>w<br><br><b>GIAL MUSI</b><br>and and the second company<br><b>WILD AN IN</b><br><br>6386 567.0<br>1830<br>的复数算<br><b>Boother and Children</b><br>1830<br>Andrew and the state<br><b>SH</b><br><br>6356 5618<br>加尼西班<br>20184<br>70765<br><br>6800<br>加尼湖區<br>The party of the party of the con-<br>557<br>----<br>6500<br>109620905899<br>刘邦器师<br>78772<br><b>CARD OF THE AVE</b><br>3075<br>21.07.2810<br>9025<br>Constitutionary Pro Program COS<br>599<br>6056 Sking<br>武統調整<br>1200<br>-<br>and the state of the country of the state<br>4854 Skind<br>21.07.2010<br>1230<br>CONTRACTOR AND THE STATE<br>21.07.2010<br><b>KEY</b><br>4854 54/18<br>1230<br><b>CONTRACTOR</b><br>--<br><b>STATISTICS</b><br>Gruppmounter<br><b><i><u>Skylingway</u></i></b><br>$\leq$<br>Details as fir. 155<br><b>Retiremazione</b> 0.0014<br><b>GU: WKZ:</b> | 8 <sub>1</sub> | Presenta 07-31 J8/0001 |  | $\times$ Belege bushess - 02-301810801 $\times$ |  |  |  |  |  |  |
|----------------------------------------------------------------------------------------------------|----------------|------------------------|--|-------------------------------------------------|--|--|--|--|--|--|
|                                                                                                    |                |                        |  |                                                 |  |  |  |  |  |  |
|                                                                                                    |                |                        |  |                                                 |  |  |  |  |  |  |
|                                                                                                    |                |                        |  |                                                 |  |  |  |  |  |  |
|                                                                                                    |                |                        |  |                                                 |  |  |  |  |  |  |
|                                                                                                    |                |                        |  |                                                 |  |  |  |  |  |  |
|                                                                                                    |                |                        |  |                                                 |  |  |  |  |  |  |
|                                                                                                    |                |                        |  |                                                 |  |  |  |  |  |  |
|                                                                                                    |                |                        |  |                                                 |  |  |  |  |  |  |
|                                                                                                    |                |                        |  |                                                 |  |  |  |  |  |  |
|                                                                                                    |                |                        |  |                                                 |  |  |  |  |  |  |
|                                                                                                    |                |                        |  |                                                 |  |  |  |  |  |  |
|                                                                                                    |                |                        |  |                                                 |  |  |  |  |  |  |
|                                                                                                    |                |                        |  |                                                 |  |  |  |  |  |  |
|                                                                                                    |                |                        |  |                                                 |  |  |  |  |  |  |
|                                                                                                    |                |                        |  |                                                 |  |  |  |  |  |  |
|                                                                                                    |                |                        |  |                                                 |  |  |  |  |  |  |
|                                                                                                    |                |                        |  |                                                 |  |  |  |  |  |  |
|                                                                                                    |                |                        |  |                                                 |  |  |  |  |  |  |
|                                                                                                    |                |                        |  |                                                 |  |  |  |  |  |  |
|                                                                                                    |                |                        |  |                                                 |  |  |  |  |  |  |
|                                                                                                    |                |                        |  |                                                 |  |  |  |  |  |  |
|                                                                                                    |                |                        |  |                                                 |  |  |  |  |  |  |
|                                                                                                    |                |                        |  |                                                 |  |  |  |  |  |  |
|                                                                                                    |                |                        |  |                                                 |  |  |  |  |  |  |
|                                                                                                    |                |                        |  |                                                 |  |  |  |  |  |  |
|                                                                                                    |                |                        |  |                                                 |  |  |  |  |  |  |
|                                                                                                    |                |                        |  |                                                 |  |  |  |  |  |  |
|                                                                                                    |                |                        |  |                                                 |  |  |  |  |  |  |
|                                                                                                    |                |                        |  |                                                 |  |  |  |  |  |  |
|                                                                                                    |                |                        |  |                                                 |  |  |  |  |  |  |
|                                                                                                    |                |                        |  |                                                 |  |  |  |  |  |  |
|                                                                                                    |                |                        |  |                                                 |  |  |  |  |  |  |
|                                                                                                    |                |                        |  |                                                 |  |  |  |  |  |  |
|                                                                                                    |                |                        |  |                                                 |  |  |  |  |  |  |
|                                                                                                    |                |                        |  |                                                 |  |  |  |  |  |  |
|                                                                                                    |                |                        |  |                                                 |  |  |  |  |  |  |
|                                                                                                    |                |                        |  |                                                 |  |  |  |  |  |  |
|                                                                                                    |                |                        |  |                                                 |  |  |  |  |  |  |
|                                                                                                    |                |                        |  |                                                 |  |  |  |  |  |  |
|                                                                                                    |                |                        |  |                                                 |  |  |  |  |  |  |
|                                                                                                    |                |                        |  |                                                 |  |  |  |  |  |  |
|                                                                                                    |                |                        |  |                                                 |  |  |  |  |  |  |
|                                                                                                    |                |                        |  |                                                 |  |  |  |  |  |  |
|                                                                                                    |                |                        |  |                                                 |  |  |  |  |  |  |
| BU Gegenia:<br>KO5TI<br>HOST2<br>KDST-Mange:                                                                                                    |                |                        |  |                                                 |  |  |  |  |  |  |

Abb. 14

## <span id="page-7-0"></span>**Stapel löschen**

Möchten Sie nun den Stapel aus der Primanota löschen, müssen Sie im Menübaum "Abschließende Tätigkeiten" die Funktion "Stapel festschreiben/verwalten" auswählen (Abb. 15 und 16).

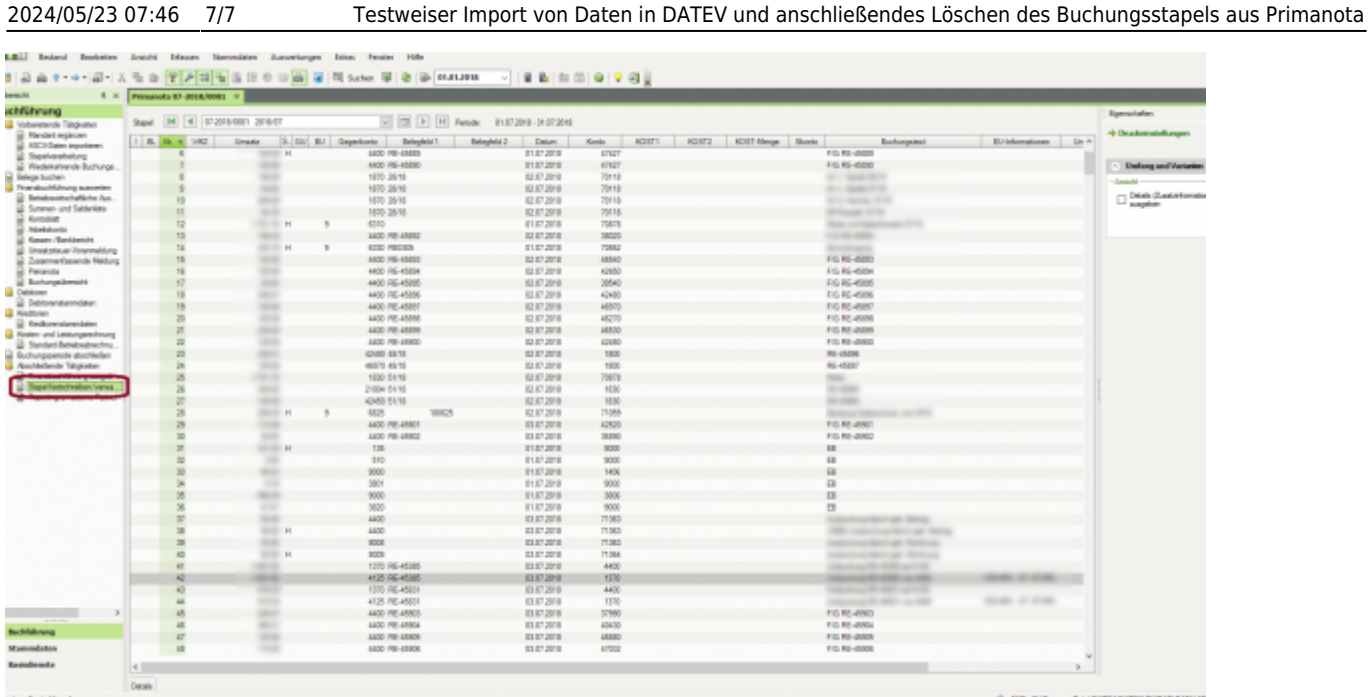

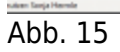

Setzen Sie das Häkchen bei dem Stapel, der zu löschen ist und wählen Sie unter der Funktion "Buchungsstapel" die Funktion "Stapel löschen" aus (Abb. 16).

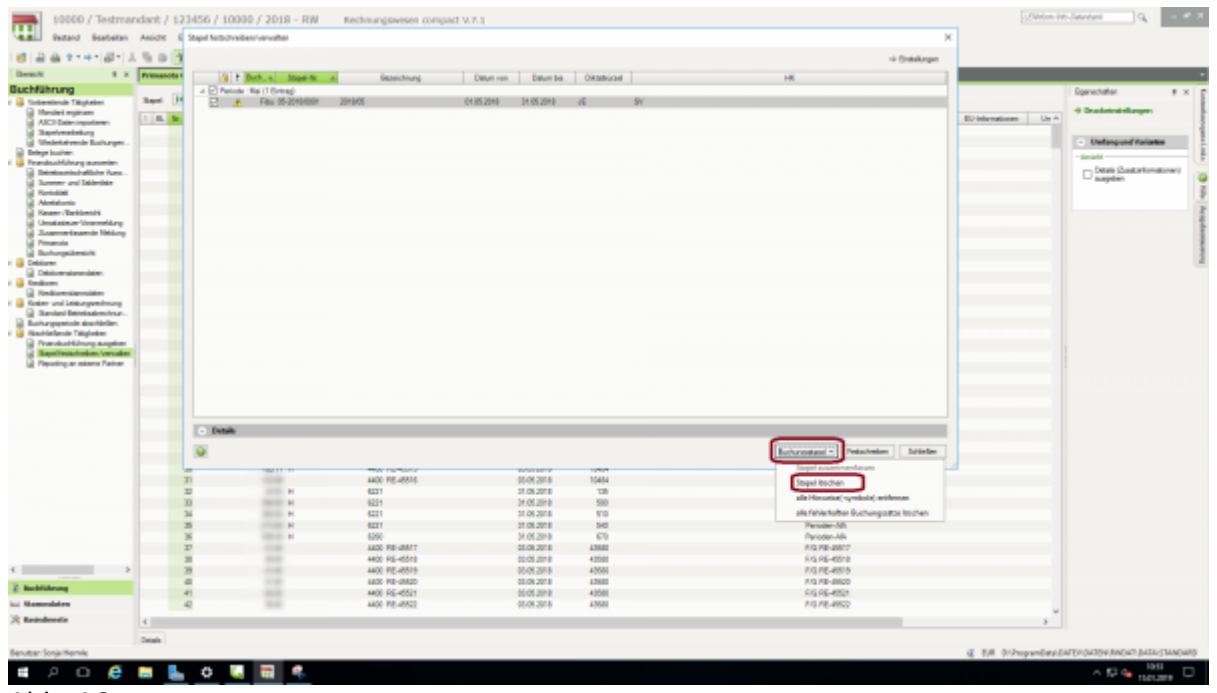

Abb. 16

From: <http://wiki.fibu-schnittstelle.de/>- **Dokumentation Fibu-Schnittstellen der Jera GmbH**  $\pmb{\times}$ Permanent link:

**<http://wiki.fibu-schnittstelle.de/doku.php?id=datev:common:bookstack>**

Last update: **2019/01/16 08:57**